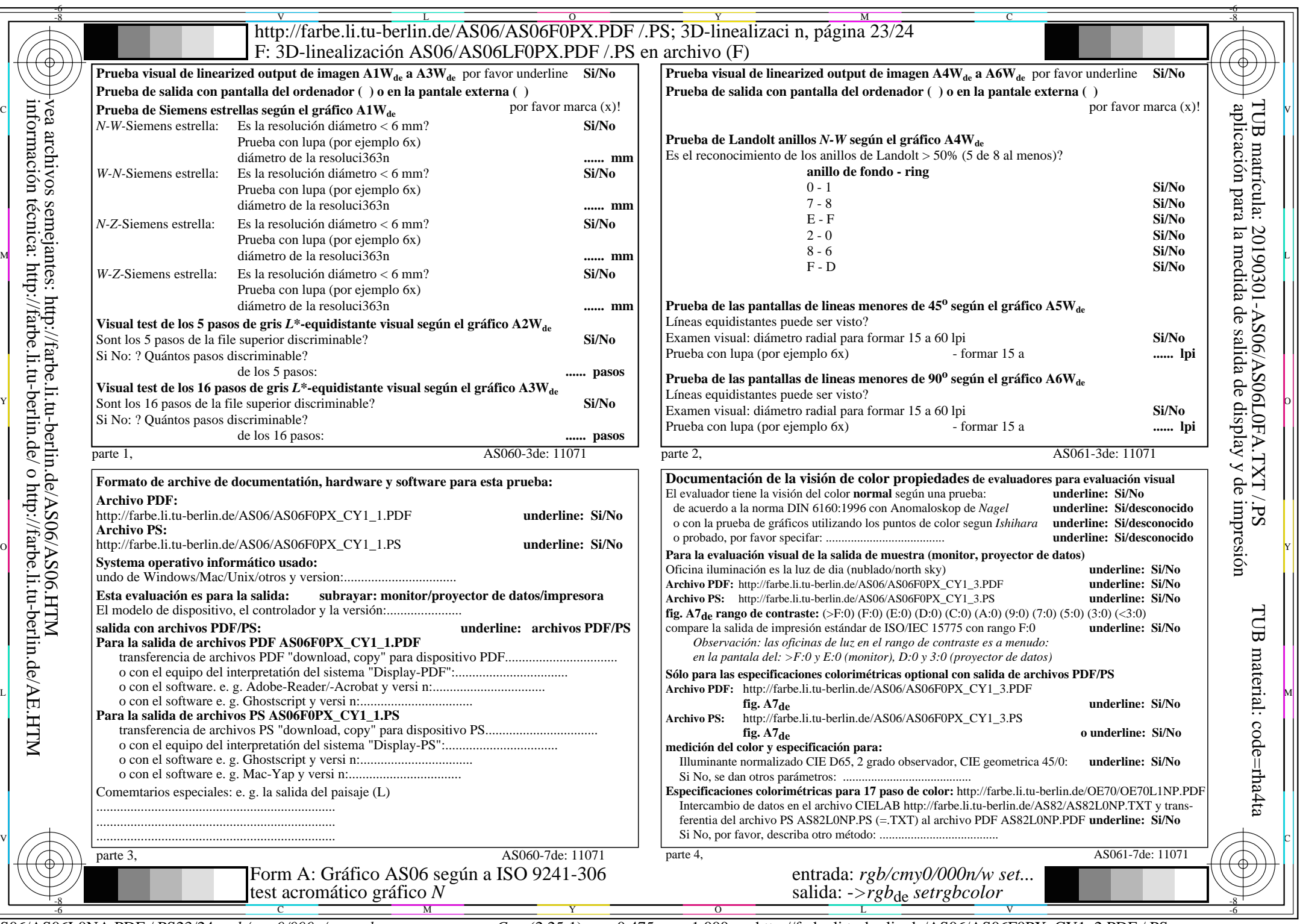

 $A\overline{S06/AS06L0NA.PDF/.PS23/24, rgb/cmy0/000n/w\geq rgb_{de}}$ 

 $C_{Y1}$  (2,25:1):  $g = 0.475$ ;  $g_N = 1,000$  http://farbe.li.tu-berlin.de/AS06/AS06F0PX\_CY1\_2.PDF /.PS